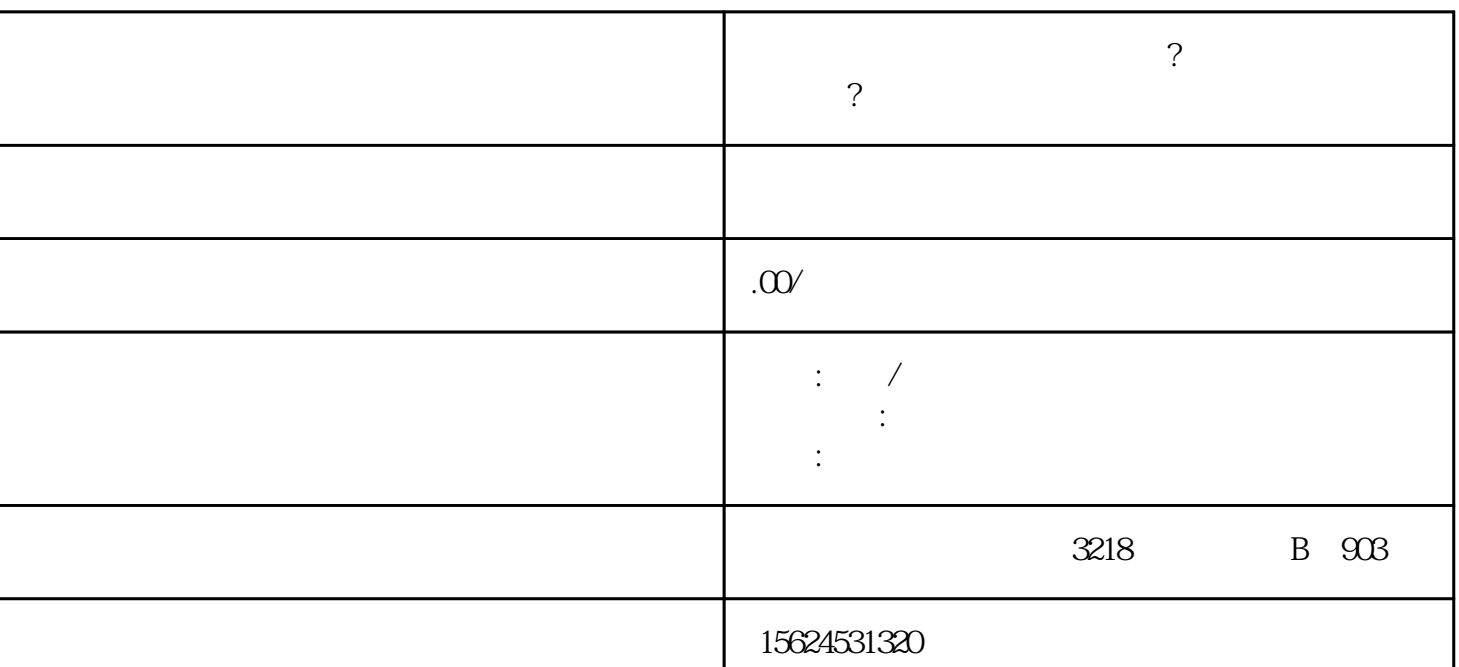

 $\mathbf{u} = \mathbf{u}$ 

**长治京东慧采入驻入口怎么找?京东慧采需要怎么入驻?**

 $\sim$  3

 $1.$ 

上架和管理。 2. 京东慧采上架的流程:企业客户首先需注册成为京东慧采上架的合作伙伴,并完成相关

 $\approx$  3.  $\approx$  5.  $\approx$  5.  $\approx$